# **Cloudforms API Python Client Documentation**

*Release 0.1a1*

**Joshua Cornutt**

**Sep 21, 2017**

# **Contents**

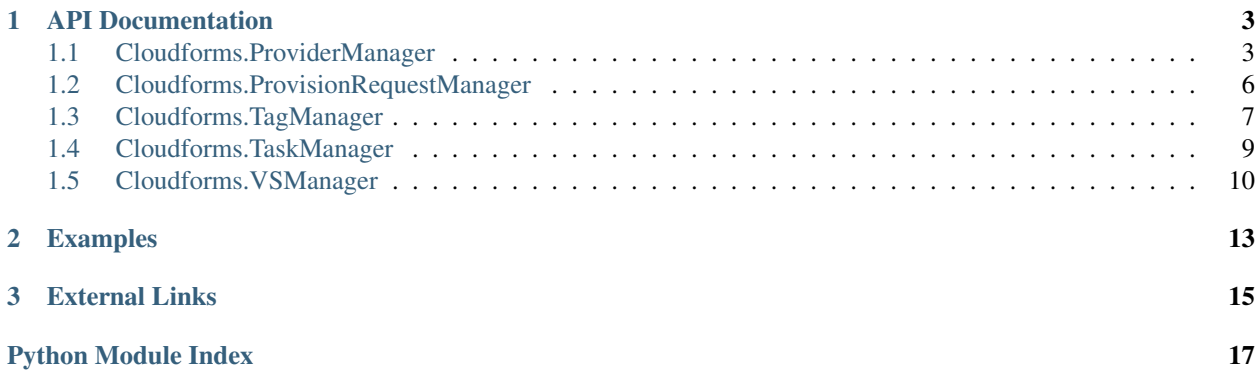

This is the documentation for the community-supported Red Hat Cloudforms (ManageIQ) API v2 Python client. Contents:

# CHAPTER 1

## API Documentation

#### <span id="page-6-3"></span><span id="page-6-2"></span><span id="page-6-0"></span>Available managers:

# <span id="page-6-1"></span>**Cloudforms.ProviderManager**

Provider Manager

license MIT, see LICENSE for more details.

```
class Cloudforms.managers.provider.ProviderManager(client)
    Manages Providers.
```
Parameters **client** (Cloudforms.API.Client) – an API client instance

Example:

```
import Cloudforms
client = Cloudforms.Client()
provider_mgr = Cloudforms.ProviderManager(client)
```

```
create(params=None)
```
Creates a new provider on the account (pass-through params)

Parameters params  $(dict)$  – Additional POST request data

Returns Provider dictionary object

Example:

```
# Creates a new provider using pass-through params
provider = provider_mgr.create({
   'type': 'EmsRedhat',
    'name': 'rhevm101',
    'hostname': 'rhevm101',
    'ipaddress': '127.0.0.1',
    'credentials': {
```

```
'userid': 'admin',
        'password': 'smartvm'
    }
})
# Refresh the provider
provider_mgr.refresh(provider['id'])
```
**create\_amazon**(*name*, *region*, *access\_key*, *secret\_key*, *params=None*) Creates a new Amazon (AWS) provider on the account

#### Parameters

- **string** (secret\_key) Display name of the provider
- **string** AWS region (ex. us-east-1)
- **string** AWS API Access Key ID
- **string** AWS API Access Secret Key
- **params** (dict) Additional POST request data

Returns Provider dictionary object

#### Example:

```
# Creates a new Amazon (AWS) provider
provider = provider_mgr.create_amazon(
   name='MyAWSProvider',
   region='us-east-1',
   access_key='MY4CC3SSK3Y',
   secret_key='My$Freak1shly/L0ng=S3cr3t&K3y'
)
# Refresh the provider
provider_mgr.refresh(provider['id'])
```
#### **delete**(*\_id*, *params=None*)

Sends a request to delete a provider

Parameters

- **\_id** (string) Specifies which provider the request is for
- **params** (dict) Additional POST request data

Returns Task request dictionary (see TaskManager)

Example:

```
# Gets a list of all providers
for provider in provider_mgr.list():
   # Send requests to delete all providers
   task = provider_mgr.delete(provider['id'])
   # Wait for the request to be processed
   task_mgr.wait_for_task(task.get('task_id'))
```
#### **get**(*\_id*, *params=None*)

Retrieve details about a provider on the account

#### Parameters

• **id** (string) – Specifies which provider the request is for

• **params** (dict) – response-level options (attributes, limit, etc.)

<span id="page-8-1"></span>Returns Dictionary representing the matching provider

Example:

```
# Gets a list of all providers (returns IDs only)
providers = provider_mgr.list({'attributes': 'id'})
for provider in providers:
   provider_details = provider_mgr.get(provider['id'])
```
#### <span id="page-8-0"></span>**list**(*params=None*)

Retrieve a list of all providers on the account

**Parameters params** (dict) – response-level options (attributes, limit, etc.)

Returns List of dictionaries representing the matching providers

Example:

```
# Gets a list of all providers (returns IDs only)
providers = provider_mgr.list({'attributes': 'id'})
```
**perform\_action**(*\_id*, *action*, *params=None*)

Sends a request to perform an action on a provider

#### Parameters

- **\_id** (string) Specifies which provider the request is for
- **action** (string) The action to request (delete, refresh, etc.)
- **params** (dict) Additional POST request data

Returns Task request, or Provider, dictionary object

#### Example:

```
# Gets a list of all providers
for provider in provider_mgr.list():
    # Send requests to refresh all providers
   provider_mgr.perform_action(provider['id'], 'refresh')
```
#### **refresh**(*\_id*, *params=None*)

Sends a request to refresh a provider

#### Parameters

- **\_id** (string) Specifies which provider the request is for
- **params** (dict) Additional POST request data

Returns JSON object with a 'success' key

Example:

```
# Gets a list of all providers
for provider in provider_mgr.list():
   # Send requests to refresh all providers
   res = provider_mgr.refresh(provider['id'])
   if not res or not res.get('success'):
       raise RuntimeError('An error occurred')
```
<span id="page-9-2"></span>**update**(*\_id*, *params=None*) Sends a request to update a provider

Parameters

- **\_id** (string) Specifies which provider the request is for
- **params** (dict) Additional POST request data

Returns Provider dictionary object (with updates applied)

Example:

```
# Gets a list of all providers
for provider in provider_mgr.list():
    # Send requests to update all providers
   provider_mgr.update(
       provider['id'],
        params={
            'credentials': [{
                'userid': 'metrics_userid',
                'password': 'metrics_password',
                'auth_type': 'metrics'
            }]
        }
    )
```
### <span id="page-9-1"></span><span id="page-9-0"></span>**Cloudforms.ProvisionRequestManager**

Provision Request Manager

license MIT, see LICENSE for more details.

```
class Cloudforms.managers.provision_request.ProvisionRequestManager(client)
    Manages Provision Requests.
```
Parameters **client** (Cloudforms.API.Client) – an API client instance

Example:

```
import Cloudforms
client = Cloudforms.Client()
preq_mgr = Cloudforms.ProvisionRequestManager(client)
```

```
create(params=None)
```
Creates a new provision request on the account

Parameters **params** (dict) – Additional POST request data

Returns ProvisionRequest dictionary object

```
get(_id, params=None)
```
Retrieve details about a provision request on the account

Parameters

- **\_id** (string) Specifies which provision request the request is for
- **params** (dict) response-level options (attributes, limit, etc.)

Returns Dictionary representing the matching provision request

<span id="page-10-2"></span>Example:

```
# Gets a list of all provision requests (returns IDs only)
preqs = preq_mgr.list({'attributes': 'id'})
for preq in preqs:
   preq_details = preq_mgr.get(preq['id'])
```
**list**(*params=None*)

Retrieve a list of all provision requests on the account

**Parameters params**  $(dict)$  – response-level options (attributes, limit, etc.)

Returns List of dictionaries representing the matching provision requests

Example:

```
# Gets a list of all provision requests (returns IDs only)
preqs = preq_mgr.list({'attributes': 'id'})
```
**perform\_action**(*\_id*, *action*, *params=None*)

Sends a request to perform an action on a provision request

#### Parameters

- **\_id** (string) Specifies which provision request the request is for
- **action**  $(string)$  The action to request (delete, refresh, etc.)
- **params** (dict) Additional POST request data

Returns ProvisionRequest dictionary object

**wait**(*\_id*, *timeout=30*, *request\_state='finished'*, *params=None*) Waits for a provision request to reach a certain request state

#### Parameters

- **request\_state** (string) wait until the provision request reaches this request\_state (case insensitive)
- **timeout** (integer) operation timeout (in seconds)
- **params** (dict) response-level options (attributes, limit, etc.)

Returns bool True on success, False on error or timeout

## <span id="page-10-1"></span><span id="page-10-0"></span>**Cloudforms.TagManager**

#### Tag Manager

license MIT, see LICENSE for more details.

```
class Cloudforms.managers.tag.ServiceTagManager(client, svc)
     Manages Tags for Services.
```
#### **Parameters**

- **client** (Cloudforms.API.Client) an API client instance
- **svc** (string) a service name to bind to

#### **assign**(*\_id*, *names*)

Assigns one or more tags to a service

<span id="page-11-0"></span>Parameters

- **\_id** (string) Specifies which service item the request is for
- **names** ([list](#page-8-0)) Names of tags to assign (['/my/tag', '/a/tag'])

Example:

```
# Add the tag /environment/prod to all providers
for prov in prov_mgr.list_providers():
   prov_mgr.tags.assign(prov.get('id'), [
        '/environment/prod'
    ])
```
#### **unassign**(*\_id*, *names*)

Un-assigns one or more tags to a service

#### Parameters

- **\_id** (string) Specifies which service item the request is for
- **names** ([list](#page-8-0)) Names of tags to un-assign (['/my/tag', '/a/tag'])

Example:

```
# Removes the tag /environment/prod from all providers
for prov in prov_mgr.list_providers():
   prov_mgr.tags.unassign(prov.get('id'), [
        '/environment/prod'
   ])
```
class Cloudforms.managers.tag.**TagManager**(*client*)

Manages Tags.

Parameters **client** (Cloudforms.API.Client) – an API client instance

Example:

```
import Cloudforms
client = Cloudforms.Client()
tag_mgr = Cloudforms.TagManager(client)
```
#### **get**(*\_id*, *params=None*)

Retrieve details about a tag on the account

#### Parameters

- **\_id** (string) Specifies which tag the request is for
- **params** (dict) response-level options (attributes, limit, etc.)

Returns Dictionary representing the matching tag

Example:

```
# Gets a list of all tags (returns IDs only)
tags = tag_mgr.list({'attributes': 'id'})
for tag in tags:
   tag_details = tag_mgr.get(tag['id'])
```
**list**(*params=None*)

Retrieve a list of all tags on the account

Parameters **params**  $(dict)$  – response-level options (attributes, limit, etc.)

Returns List of dictionaries representing the matching tags

<span id="page-12-2"></span>Example:

```
# Gets a list of all tags (returns IDs only)
tags = tag_mgr.list({'attributes': 'id'})
```
## <span id="page-12-1"></span><span id="page-12-0"></span>**Cloudforms.TaskManager**

Task Manager

license MIT, see LICENSE for more details.

```
class Cloudforms.managers.task.TaskManager(client)
```
Manages Tasks.

Parameters client (Cloudforms.API.Client) – an API client instance

Example:

```
import Cloudforms
client = Cloudforms.Client()
task_mgr = Cloudforms.TaskManager(client)
```
**get**(*\_id*, *params=None*)

Retrieve details about a task on the account

#### Parameters

- **\_id** (string) Specifies which task the request is for
- **params** (dict) response-level options (attributes, limit, etc.)

Returns Dictionary representing the matching task

Example:

```
# Gets a list of all tasks (returns IDs only)
tasks = task_mgr.list({'attributes': 'id'})
for task in tasks:
    task_details = task_mgr.get(task['id'])
```
#### **list**(*params=None*)

Retrieve a list of all tasks on the account

Parameters **params** (dict) – response-level options (attributes, limit, etc.)

Returns List of dictionaries representing the matching tasks

Example:

```
# Gets a list of all tasks (returns IDs only)
tasks = task_mgr.list({'attributes': 'id'})
```
**wait**(*\_id*, *timeout=30*, *state='finished'*, *params=None*)

Waits for a task to reach a certain state

Parameters

• **state** (string) – wait until the task reaches this state (case insensitive)

- <span id="page-13-2"></span>• **timeout** (integer) – operation timeout (in seconds)
- **params** (dict) response-level options (attributes, limit, etc.)

Returns bool True on success, False on error or timeout

```
Example:
```

```
# Gets a list of all virtual servers
vms = vs mar.list()for vm in vms:
   # Send a request to stop the virtual server
   task = vs_mgr.stop(vms.get('id'))
   # Wait for the task to finish and collect the result
   task_succeeded = task_mgr.wait(task.get('task_id'))
```
## <span id="page-13-1"></span><span id="page-13-0"></span>**Cloudforms.VSManager**

VS Manager (abstracts virtual machines and cloud instances)

license MIT, see LICENSE for more details.

```
class Cloudforms.managers.vs.VSManager(client)
```
Manages Virtual Servers.

```
Parameters client (Cloudforms.API.Client) – an API client instance
```
Example:

```
import Cloudforms
client = Cloudforms.Client()
vs_mgr = Cloudforms.VSManager(client)
```
#### **delete**(*\_id*, *params=None*)

Sends a request to delete a virtual server

#### Parameters

- **id** (string) Specifies which virtual server the request is for
- **params** (dict) Additional POST request data

Returns Task request dictionary (see TaskManager)

Example:

```
# Gets a list of all virtual server instances
for vsi in vs_mgr.list():
    # Send requests to delete all virtual server instances
   vs_mgr.delete(vsi['id'])
```
#### **get**(*\_id*, *params=None*)

Retrieve details about a virtual server on the account

#### Parameters

- **\_id** (string) Specifies which virtual server the request is for
- **params** (dict) response-level options (attributes, limit, etc.)

Returns Dictionary representing the matching virtual server

<span id="page-14-0"></span>Example:

```
# Gets a list of all virtual server instances (returns IDs only)
instances = vs_mgr.list({'attributes': 'id'})
for instance in instances:
    vs_details = vs_mgr.get(instance['id'])
```
**list**(*params=None*)

Retrieve a list of all virtual servers on the account

**Parameters params**  $(dict)$  – response-level options (attributes, limit, etc.)

Returns List of dictionaries representing the matching virtual server

Example:

```
# Gets a list of all virtual server instances (returns IDs only)
instances = vs_mgr.list({'attributes': 'id'})
```
**perform\_action**(*\_id*, *action*, *params=None*)

Sends a request to perform an action on a virtual server

Parameters

- **\_id** (string) Specifies which virtual server the request is for
- **action**  $(string)$  The action to request (start, stop, suspend)
- **params** (dict) Additional POST request data

Returns Task request dictionary (see TaskManager)

Example:

```
# Gets a list of all virtual server instances
for vsi in vs_mgr.list():
    # Send requests to start all virtual server instances
   vs_mgr.perform_action(vsi['id'], 'start')
```
#### **start**(*\_id*, *params=None*)

Sends a request to start a virtual server

Parameters

- **\_id** (string) Specifies which virtual server the request is for
- **params** (dict) Additional POST request data

Returns Task request dictionary (see TaskManager)

Example:

```
# Gets a list of all virtual server instances
for vsi in vs_mgr.list():
   # Send requests to start all virtual server instances
   vs_mgr.start(vsi['id'])
```
**stop**(*\_id*, *params=None*)

Sends a request to stop a virtual server

Parameters

• **\_id** (string) – Specifies which virtual server the request is for

• **params** (dict) – Additional POST request data

<span id="page-15-0"></span>Returns Task request dictionary (see TaskManager)

Example:

```
# Gets a list of all virtual server instances
for vsi in vs_mgr.list():
    # Send requests to stop all virtual server instances
   vs_mgr.stop(vsi['id'])
```
#### **suspend**(*\_id*, *params=None*)

Sends a request to suspend a virtual server

Parameters

- **\_id** (string) Specifies which virtual server the request is for
- **params** (dict) Additional POST request data

Returns Task request dictionary (see TaskManager)

Example:

```
# Gets a list of all virtual server instances
for vsi in vs_mgr.list():
    # Send requests to suspend all virtual server instances
   vs_mgr.suspend(vsi['id'])
```
# CHAPTER 2

# Examples

<span id="page-16-0"></span>List all virtual servers for the account:

```
from Cloudforms import (
   Client,
   VSManager
)
client = Client(
  username='admin',
   password='smartvm',
   host='127.0.0.1'
)
vs_mgr = VSManager(client)
instances = vs_mqr.list()for instance in instances:
   print 'Server #%s: %s (%s)' % (
       instance.get('id'),
       instance.get('name'),
       instance.get('raw_power_state')
   )
```
# <span id="page-18-0"></span>CHAPTER 3

External Links

# Python Module Index

<span id="page-20-0"></span>c

Cloudforms.managers.provider, [3](#page-6-2) Cloudforms.managers.provision\_request, [6](#page-9-1) Cloudforms.managers.tag, [7](#page-10-1) Cloudforms.managers.task, [9](#page-12-1) Cloudforms.managers.vs, [10](#page-13-1)

## Index

# A

assign() (Cloudforms.managers.tag.ServiceTagManager method), [7](#page-10-2)

# C

Cloudforms.managers.provider (module), [3](#page-6-3) Cloudforms.managers.provision\_request (module), [6](#page-9-2) Cloudforms.managers.tag (module), [7](#page-10-2) Cloudforms.managers.task (module), [9](#page-12-2) Cloudforms.managers.vs (module), [10](#page-13-2) create() (Cloudforms.managers.provider.ProviderManager method), [3](#page-6-3) method), [6](#page-9-2) create amazon() (Cloudforms.managers.provider.ProviderManager method), [4](#page-7-0)

# D

delete() (Cloudforms.managers.provider.ProviderManager method), [4](#page-7-0) delete() (Cloudforms.managers.vs.VSManager method), [10](#page-13-2)

# G

get() (Cloudforms.managers.provider.ProviderManager method), [4](#page-7-0) get() (Cloudforms.managers.provision\_request.ProvisionRequestManagers.managers.vs.VSManager method), [11](#page-14-0) method), [6](#page-9-2) get() (Cloudforms.managers.tag.TagManager method), [8](#page-11-0) get() (Cloudforms.managers.task.TaskManager method), [9](#page-12-2) get() (Cloudforms.managers.vs.VSManager method), [10](#page-13-2) L list() (Cloudforms.managers.provider.ProviderManager method), [5](#page-8-1)

list() (Cloudforms.managers.tag.TagManager method), [8](#page-11-0) list() (Cloudforms.managers.task.TaskManager method),

[9](#page-12-2) list() (Cloudforms.managers.vs.VSManager method), [11](#page-14-0)

# P

create() (Cloudforms.managers.provision\_request.ProvisionReformAnaged) (Cloudforms.managers.vs.VSManager perform\_action() (Cloudforms.managers.provider.ProviderManager method), [5](#page-8-1) perform\_action() (Cloudforms.managers.provision\_request.ProvisionRequestManager method), [7](#page-10-2) method), [11](#page-14-0) ProviderManager (class in Cloudforms.managers.provider), [3](#page-6-3) ProvisionRequestManager (class in Cloudforms.managers.provision\_request), [6](#page-9-2)

## R

refresh() (Cloudforms.managers.provider.ProviderManager method), [5](#page-8-1)

# S

ServiceTagManager (class in Cloudforms.managers.tag), [7](#page-10-2)

start() (Cloudforms.managers.vs.VSManager method), [11](#page-14-0) suspend() (Cloudforms.managers.vs.VSManager method), [12](#page-15-0)

# T

TagManager (class in Cloudforms.managers.tag), [8](#page-11-0) TaskManager (class in Cloudforms.managers.task), [9](#page-12-2)

### U

list() (Cloudforms.managers.provision\_request.ProvisionRequestManagerhod), [8](#page-11-0) method), [7](#page-10-2) unassign() (Cloudforms.managers.tag.ServiceTagManager update() (Cloudforms.managers.provider.ProviderManager method), [5](#page-8-1)

# V

VSManager (class in Cloudforms.managers.vs), [10](#page-13-2)

## W

wait() (Cloudforms.managers.provision\_request.ProvisionRequestManager method), [7](#page-10-2) wait() (Cloudforms.managers.task.TaskManager

method), [9](#page-12-2)